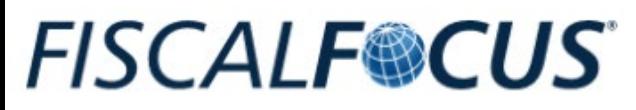

Da oltre 20 anni al fianco dei professionisti

### **ISTRUZIONI PARTECIPAZIONE DIRETTA**

> SITO www.fiscal-focus.it

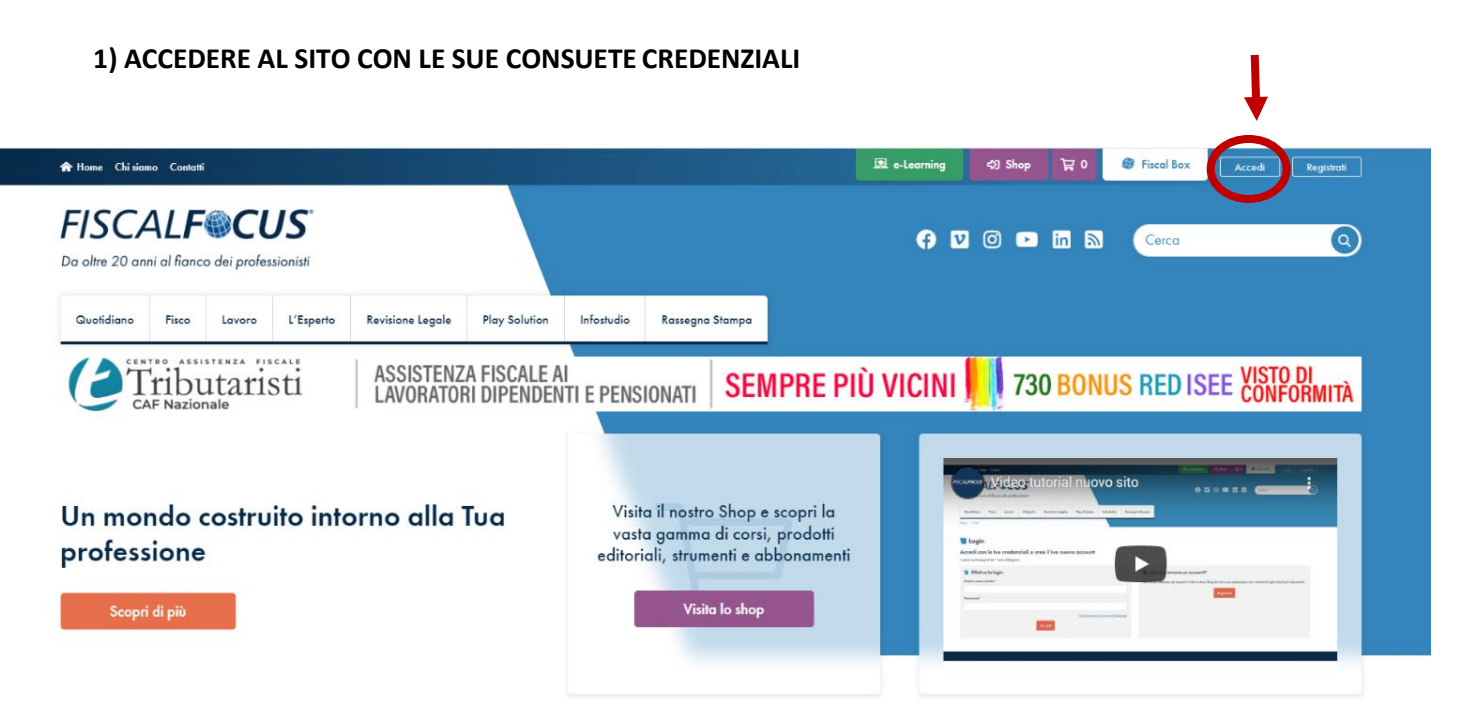

Se non ricordi la password, puoi effettuare un RECUPERO DELLA PASSWORD

# STEP DA FARE SOLO IL GIORNO DELL'EVENTO

## DOPO AVER EFFETTUATO L'ACCESSO AL SITO CON LE SUE CREDENZIALI

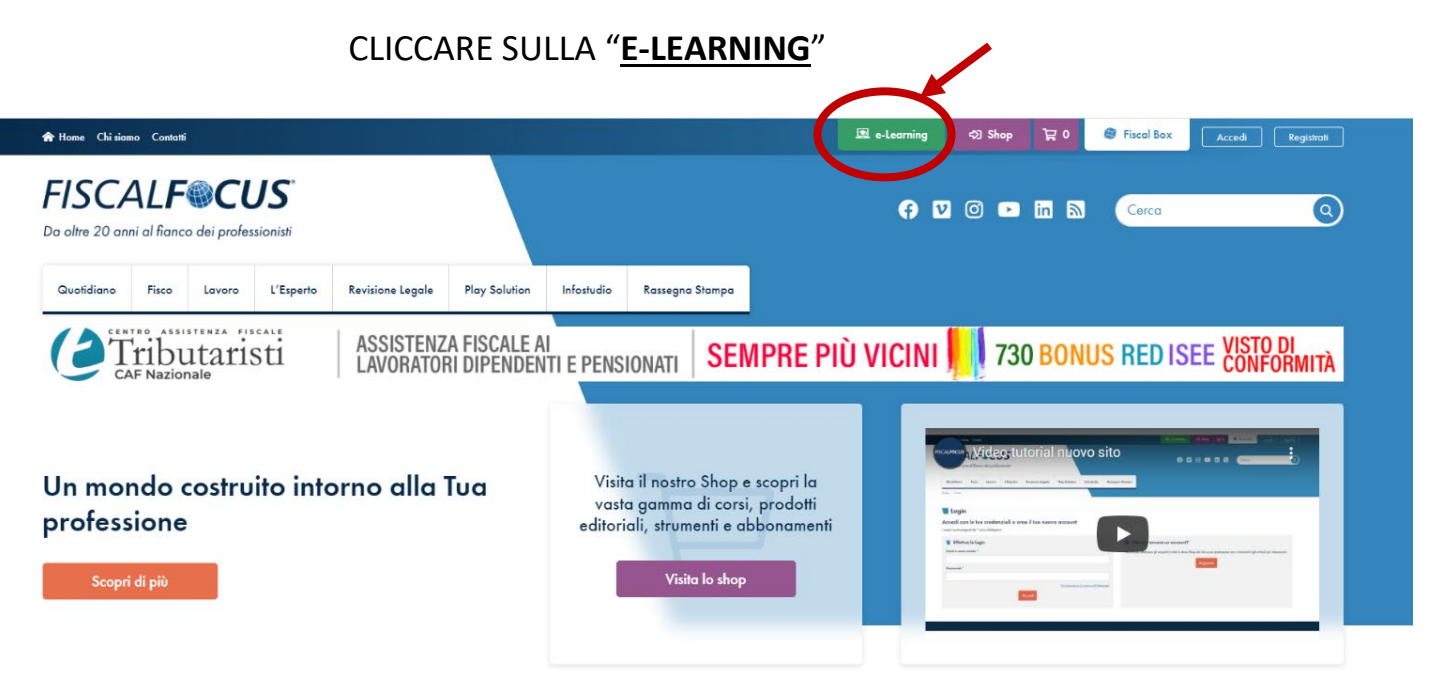

### A QUESTO PUNTO SI TROVA NELLA PIATTAFORMA DI FORMAZIONE "TELESKILL"

### ATTENZIONE!!

#### Indipendentemente dalla sua categoria di appartenenza dovrà cliccare

su "**Corsi commercialisti – tributaristi 2023**"

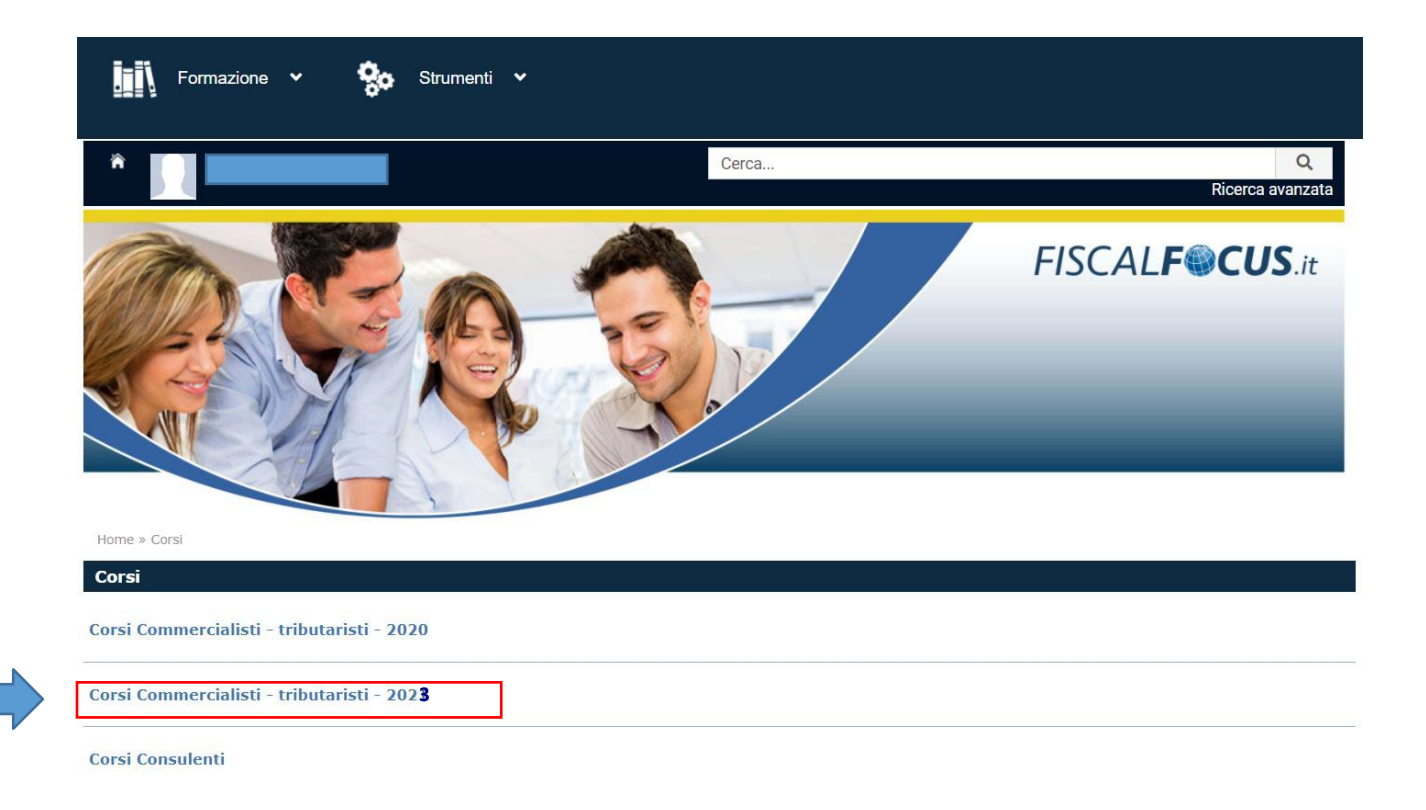

### A QUESTO PUNTO TROVA IL CORSO Acquistato

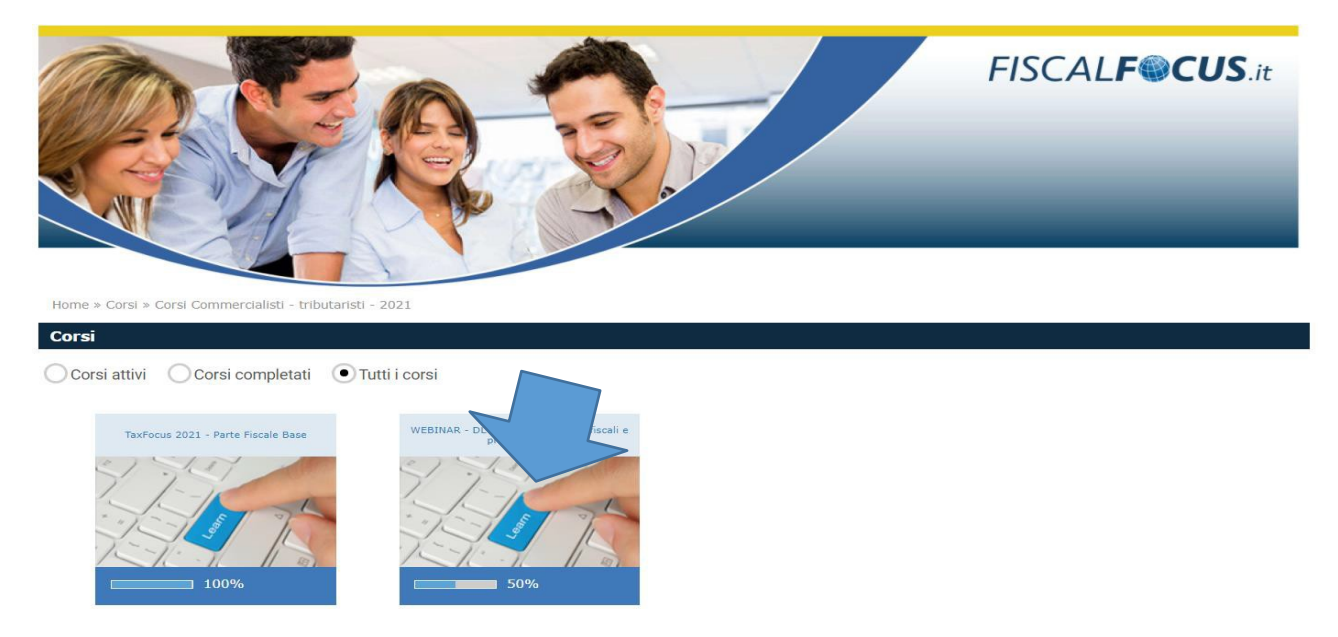

DOPO AVER EFFETTUATO **IL TEST DELL'AUDIO** DOVRA' CLICCARE SUL TASTO "**PARTECIPA**"

Per SUPPORTO Tel. 0968-425805 – [formazione@fiscal-focus.it](mailto:formazione@fiscal-focus.it)